## 个人资料修改

修改个人资料的路径:统一客户专区-用户资料-个人信息。

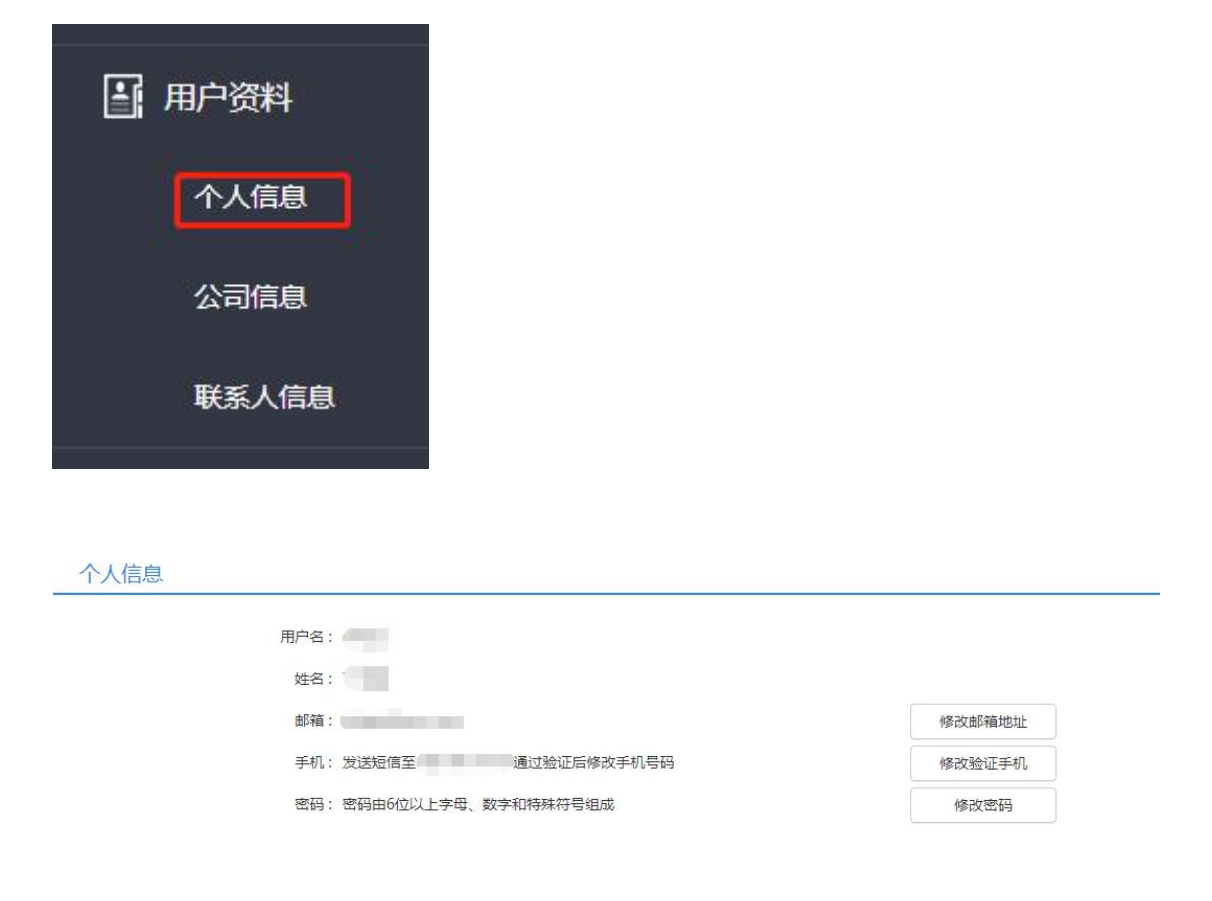

姓名修改请联系公司管理员修改或联系深证通客服,客服联系电话: 0755-83183333 选 1。

用户名修改,请联系深证通客服,客服联系电话:0755-83183333 选 1。